электронный журнал

#### 'ЧНО-ТЕХНИЧЕСКИИ ВЕСТНИК МОЛОДЕЖНЫИ НАУ

Издатель Общероссийская общественная организация "Академия инженерных наук им. А.М. Прохорова" ISSN 2307-0609

**# 09, сентябрь 2017**

### **УДК 004.942**

# **[Имитационное моделирование с применением нотации BPMN для](http://sntbul.bmstu.ru/doc/861106.html)  [оптимизации бизнес-процессов предприятия](http://sntbul.bmstu.ru/doc/861106.html)**

*Андреев А. А., студент Россия, 105005, г. Москва, МГТУ им. Н.Э. Баумана, кафедра «Компьютерные системы и сети» andrey-andreev@outlook.com*

*Научный руководитель: Прутик А. Ф., ассистент Россия, 105005, г. Москва, МГТУ им. Н.Э. Баумана, кафедра «Компьютерные системы и сети» alexeyprutik@gmail.com*

#### **Введение**

В современных условиях рыночной экономики и конкурентной борьбы, для сохранения и улучшения позиций на рынке, предприятия вынуждены непрерывно контролировать эффективность своей деятельности и оптимизировать бизнес-процессы.

Реинжиниринг бизнес-процессов предприятия требует организационных и финансовых затрат. Деловая среда характеризуется большим количеством факторов, которые должны быть учтены при оптимизации бизнес-процессов организации. Поэтому изменение бизнес-процессов предприятия является сложной задачей. Помочь решить данную задачу может имитационное моделирование бизнес-процессов.

#### **Метод имитационного моделирования**

Имитационное моделирование — это метод исследования, при котором исследуемая система заменяется моделью, описывающей реальную систему с достаточной точностью. Цель имитационного моделирования состоит в симуляции исследуемой предметной области, то есть в воспроизведении поведения исследуемой системы на основе результатов анализа наиболее существенных взаимосвязей между её элементами. Модель системы позволяет проводить эксперименты с целью получения информации об этой системе.

Модель реальной системы может быть «запущена» на исполнение как для одного испытания, так и для заданного их множества. При этом параметры модели могут быть

изменены для каждого испытания. По результатам проведенных симуляций можно получить устойчивую статистику для принятия решений по оптимизации процессов.

Модель позволяет:

 провести исследование процессов «как есть» для того, чтобы определить «узкие» места и выявить причины неэффективности деятельности;

 определить направления, воздействие по которым позволит оптимизировать процессы и повысить эффективность деятельности;

 провести моделирование бизнес-процессов после изменений для того, чтобы оценить, какой эффект принесут эти изменения.

Стандартный процесс имитационного моделирования бизнес-процессов включает следующие шаги:

 создание модели бизнес-процессов, которые требуют анализа и оптимизации;

симуляция исполнения бизнес-процессов;

анализ результатов симуляции.

При необходимости оценки эффективности измененных и оптимизированных бизнес-процессов аналогичные шаги выполняются для альтернативного варианта бизнеспроцессов.

Моделирование бизнес-процессов предприятия, выполняется при участии экспертов исследуемой предметной области и технических специалистов, поэтому возникает потребность в инструменте описания процессов, понятном и удобном в использовании для обеих групп участников. Таким инструментом является нотация моделирования бизнес-процессов BPMN (Business Process Model and Notation).

### **Нотация описания бизнес-процессов**

BPMN – это система условных обозначений, которая была разработана для моделирования бизнес-процессов. Нотация продолжает поддерживаться и развиваться консорциумом OMG (Object Management Group). В настоящее время актуальной является версия нотации 2.0.2.

Нотация содержит интуитивно понятные условные обозначения элементов бизнеспроцесса, что обеспечивает возможность её использования при совместной работе бизнеспользователей и специалистов технического профиля.

Кроме того, спецификация нотации BPMN предусматривает исполнение моделей, а также их переносимость. Это означает, что модель бизнес-процесса, созданная при помощи инструмента моделирования одного производителя, может быть открыта и исполнена при помощи инструмента другого производителя.

На данный момент существует достаточно большое количество программных продуктов, которые поддерживают нотацию BPMN. Среди них: Microsoft Visio, Sparx Enterprise Architect, ELMA BPM, ARIS Express, Bizagi Studio. Данные инструменты различаются степенью поддержки нотации BPMN актуальной версии 2.0, предоставляемыми возможностями для симуляции и имитации процессов, а также схемой поставки.

### **Технология имитационного моделирования бизнес-процесса**

Рассмотрим, как реализуется технология имитационного моделирования бизнеспроцессов на примере популярного инструмента – Bizagi Studio 11. Данный программный продукт поддерживает нотацию BPMN 2.0, обладает широкими возможностями по симуляции исполнения бизнес-процессов, поставляется бесплатно.

В Bizagi симуляция выполняется на основе предварительно построенной диаграммы бизнес-процесса с учетом установленных параметров процесса: общее время симуляции, количество экземпляров бизнес-процесса, продолжительность исполнения задач, виды и количество доступных ресурсов, виды и количество ресурсов, необходимое для исполнения каждой задачи, вероятности прохождения по различным веткам логических развилок и т.д.

После начала симуляции запускается заданное пользователем количество экземпляров бизнес-процесса. В ходе исполнения каждого экземпляра бизнес-процесса поток управления последовательно перемещается от точки начала по задачам в соответствии со схемой бизнес-процесса. Каждая задача обладает определенной нормативной продолжительностью и требуемым количеством ресурсов для её исполнения. В качестве ресурса для исполнения задачи могут выступать трудовые ресурсы, вычислительные мощности ЭВМ и т.д.

При старте выполнения задачи резервируется заданное пользователем количество ресурсов на указанное время. Занятый ресурс не может быть использован для выполнения каких-либо других задач. По прошествии нормативного времени исполнения после начала исполнения задача считается завершенной. После того как задача выполнена поток управления переходит к следующей задаче в соответствии со схемой бизнес-процесса, при этом занятый ресурс освобождается и готов принять следующую задачу.

Если поток управления экземпляра бизнес-процесса перешел к задаче, для выполнения которой нет свободных ресурсов, то выполнение данного экземпляра процесса приостанавливается до момента, когда необходимый ресурс освободится.

Экземпляр бизнес-процесса считается завершенным, когда поток управления в соответствии со схемой исполнения бизнес-процесса дойдет до точки завершения.

Симуляция завершается после того как все экземпляры бизнес-процесса достигли точки завершения или истекло заданное время симуляции.

По результатам симуляции система формирует подробный отчет с результатами моделирования. Проанализировав данные этого отчета становится возможным выявить «узкие» места бизнес-процесса и разработать мероприятия по его оптимизации.

Такая схема симуляции позволяет выполнять имитационное моделирование бизнес-процессов из различных сфер человеческой деятельности.

#### **Пример имитационного моделирования бизнес-процесса**

Рассмотрим процесс имитационного моделирования на примере встречающегося в деятельности практически любого предприятия бизнес-процесса – обработка заявки клиента. В качестве сферы деятельности для моделирования бизнес-процесса предлагается выбрать транспортную логистику. Таким образом, проведем имитационное моделирование и последующий анализ процесса обработки заявки на перевозку груза.

Моделируемый бизнес-процесс предполагает наличие четырех ролей: клиент, сотрудник отдела обслуживания клиентов, диспетчер, транспортная компания. Сотрудник отдела обслуживания клиентов и диспетчер являются сотрудниками логистического оператора.

Клиент заказывает транспортировку груза у логистического оператора. Логистический оператор не имеет собственного транспорта, поэтому арендует транспортные средства своих подрядчиков – транспортных компаний.

Бизнес-процесс начинается с того, что клиент высылает заявку на перевозку груза по электронной почте компании-логистическому оператору.

Заполненную заявку получает сотрудник отдела обслуживания клиентов и выполняет проверку корректности её оформления. В работу принимаются заявки, оформленные до начала текущего рабочего дня. Если заявка оформлена некорректно, то она возвращается отправителю для исправления. Корректно оформленные заявки принимаются в работу, и на их основе сотрудник отдела обслуживания клиентов оформляет заказ в информационной системе логистического оператора.

После этого заявка принимается в работу диспетчером логистического оператора, который выполняет предварительное планирование перевозки: определяет список транспортных компаний, которые потенциально могут выполнить транспортировку груза, создает в информационной системе перевозку и оформляет заявку на подачу транспортного средства. Заполненная заявка на подачу транспортного средства по электронной почте отправляется транспортной компании.

Транспортная компания обрабатывает заявку и либо подтверждает подачу транспортного средства, либо отказывает. В случае готовности выполнить перевозку подрядчик высылает диспетчеру данные транспортного средства и водителя, который будет осуществлять перевозку. Диспетчер вводит полученную информацию о водителе и транспортном средстве в информационную систему.

В случае получения от подрядчика отказа в предоставлении транспортного средства, диспетчер пересылает заявку на подачу транспортного средства другому подрядчику. Если все подрядчики отказались предоставить транспортное средство, то диспетчер информирует об этом сотрудника отдела обслуживания клиентов.

По результатам коммуникации с транспортной компанией диспетчер информирует сотрудника отдела обслуживания клиентов, который в свою очередь информирует клиента о готовности или не готовности выполнить перевозку.

В день от клиентов поступает 250 заявок на перевозку. Логистический оператор имеет в своем штате 8 сотрудников отдела обслуживания клиента и 8 диспетчеров.

Проблемой данного бизнес-процесса является то, что все поступившие заявки не обрабатываются в течение рабочего дня.

Начнем работу с того, что построим модель описанного бизнес-процесса. Диаграмма бизнес-процесса в нотации BPMN, полученная в процессе моделирования, представлена на рисунке ниже.

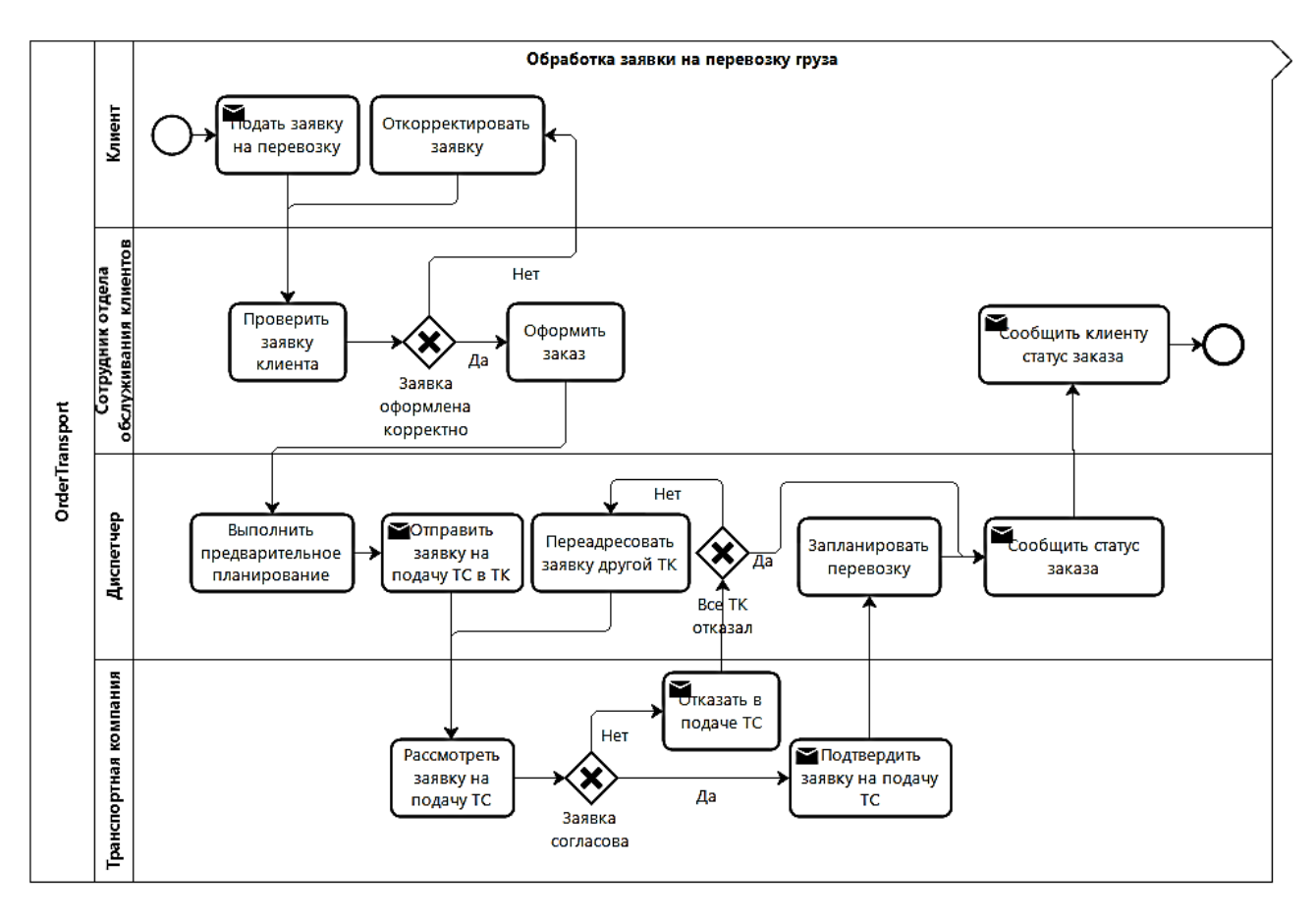

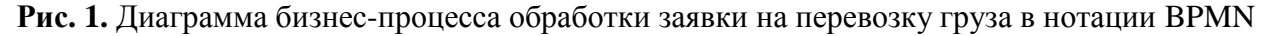

Далее требуется определить базовые параметры модели, на основе которых будет выполнена симуляция исполнения процесса. Значения данных параметров показаны в таблице ниже.

*Таблица 1*

| $N_2$ | Наименование показателя                                | Единица измерения | Значение |
|-------|--------------------------------------------------------|-------------------|----------|
|       | Количество заявок на перевозку в день                  | единицы           | 250      |
|       | Продолжительность рабочего дня                         | часы              |          |
|       | Количество сотрудников отдела обслуживания<br>клиентов | человек           | 8        |
|       | Количество диспетчеров                                 | человек           | 8        |

**Параметры бизнес-процесса обработки заявки на перевозку груза**

Параметр «Количество заявок на перевозку в день» определяет количество итераций бизнес-процесса, которое будет запущено на исполнение в ходе имитации.

Параметр «Продолжительность рабочего дня» определяет в течение какого времени будет исполняться бизнес-процесс при имитации. Модель имитирует исполнение бизнес-процесса в рамках 12 часового рабочего дня.

Значения параметров «Сотрудник отдела обслуживания клиентов» и «Диспетчер» определяют количество соответствующих ресурсов в моделируемой системе. Данные ресурсы будут использоваться для исполнения задач бизнес-процесса, расположенных на дорожках «Сотрудник отдела обслуживания клиентов» и «Диспетчер». Для исполнения каждой задачи требуется один сотрудник.

Для каждой из задач бизнес-процесса необходимо определить среднюю продолжительность её исполнения. Этот параметр определяет, какое количество времени ресурс, установленный для данной задачи, будет использоваться для её выполнения. Если ресурс для задачи не определен, это означает, что продолжительность её исполнения интерпретируется как задержка, с которой данная задача будет выполнена после начала её исполнения. Значения данных показателей определяются на основе анализа статистической информации о протекании бизнес-процесса в реальности.

*Таблица 2*

## **Средняя продолжительность исполнения задач бизнес-процесса обработки заявки на перевозку груза «как есть»**

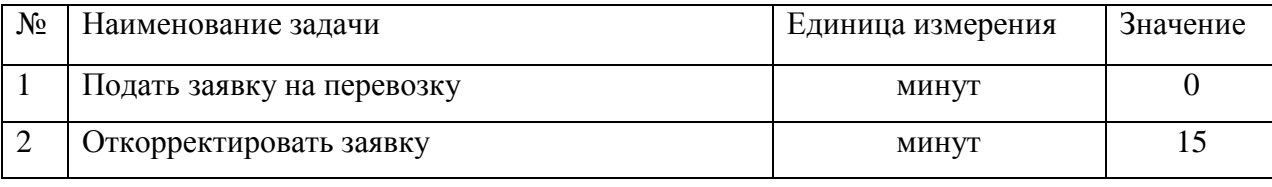

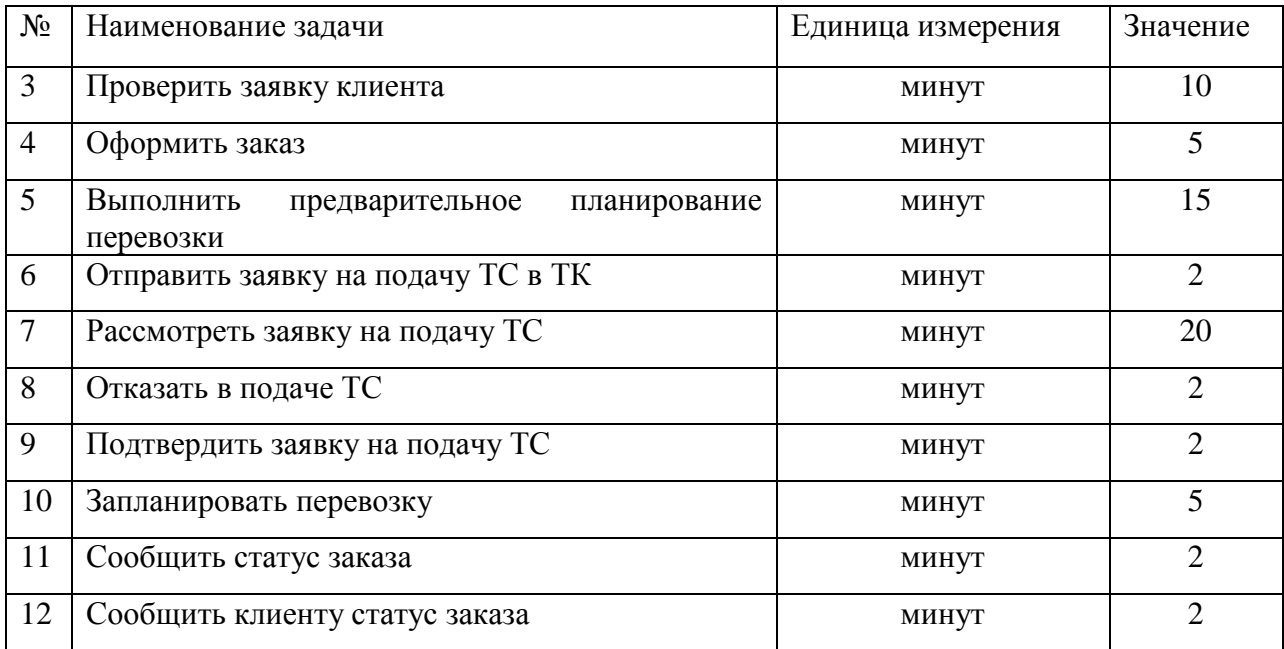

Задача «подать заявку на перевозку» исполняется клиентом, она предшествует исполнению бизнес-процесса обработки заявки логистическим оператором и продолжительность исполнения этой задачи не влияет на исполнения бизнес-процесса, поэтому её значение установлено равным 0 минут.

Для логических развилок бизнес-процесса необходимо определить вероятность прохождения по каждой логической ветке. Вероятности прохождения по каждой из логических веток определяются на основе анализа статистической информации о протекании бизнес-процесса в реальности.

*Таблица 3*

## **Параметры логических развилок бизнес-процесса обработки заявки на перевозку**

**груза «как есть»**

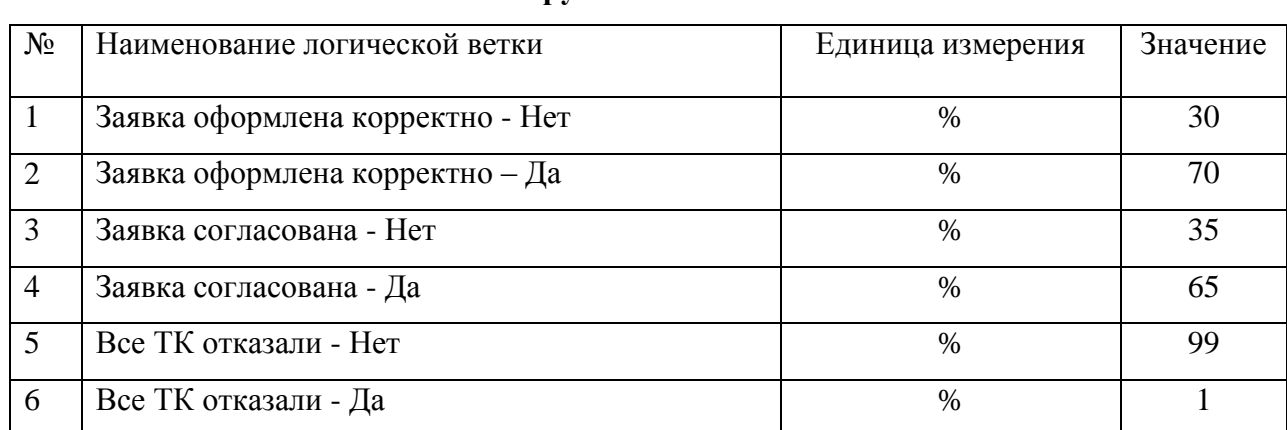

После того как все параметры модели определены запустим имитацию исполнения полученной модели бизнес-процесса.

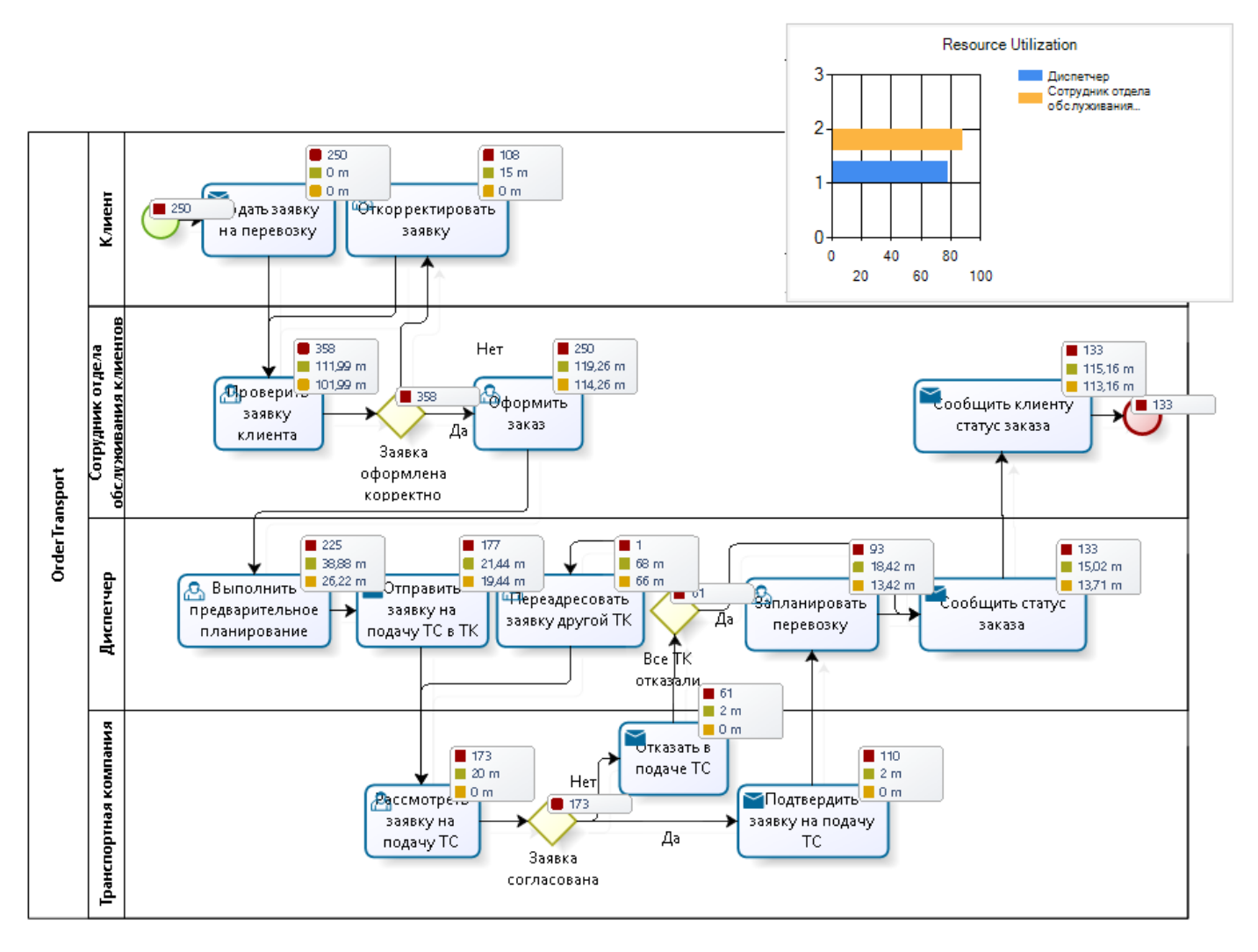

**Рис. 2.** Исполнение имитационной модели бизнес-процесса

По завершении симуляции система выводит отчет о результатах симуляции. Данная информация представлены в таблице ниже.

*Таблица 4*

# **Результаты имитации исполнения бизнес-процесса обработки заявки на перевозку**

**груза «как есть»**

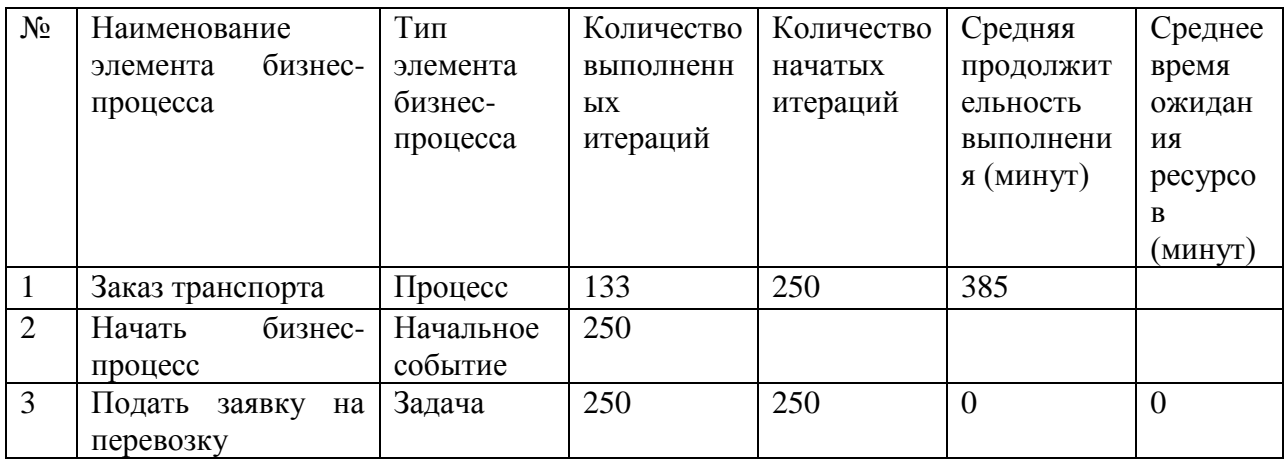

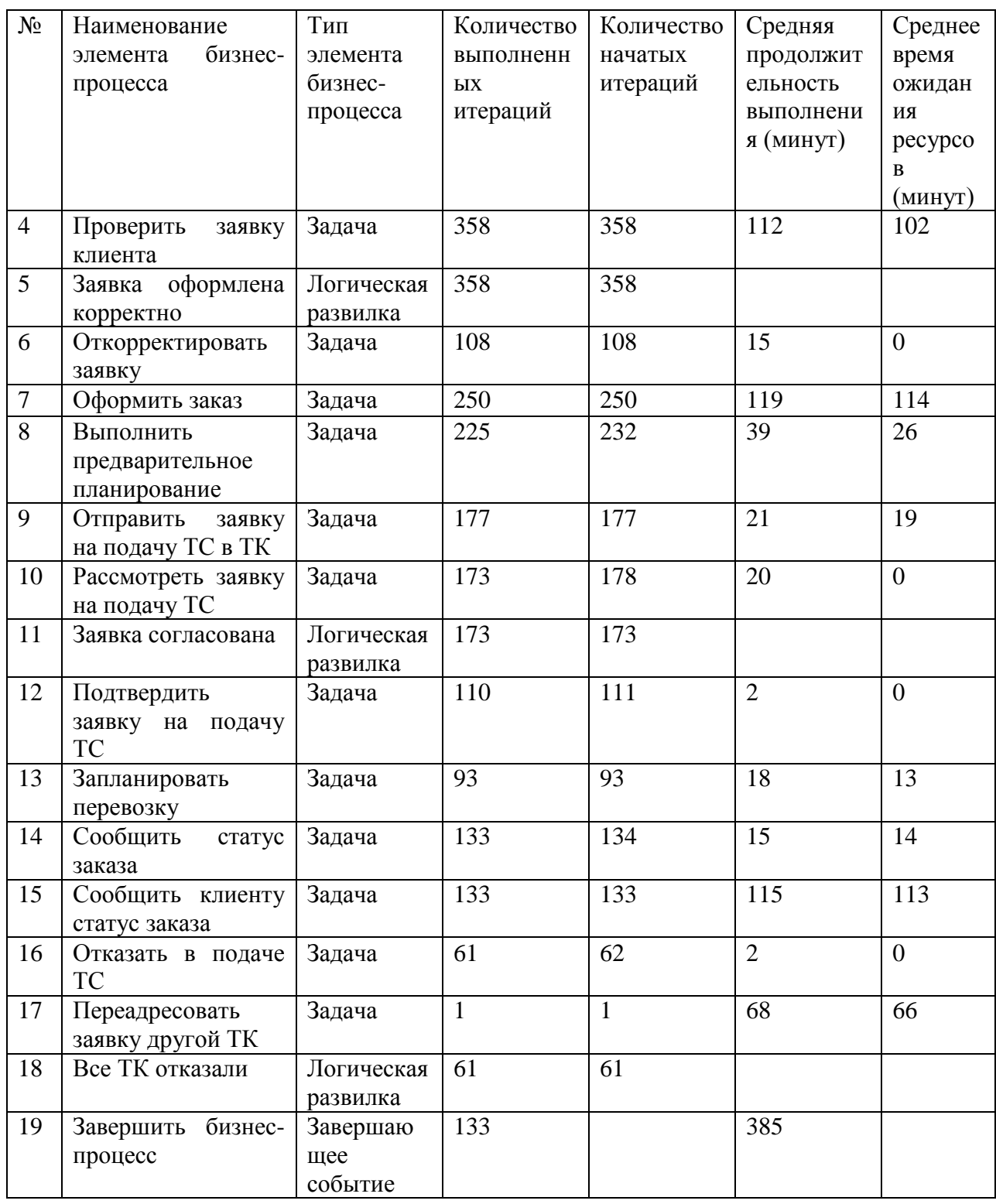

Из отчета видно, что в соответствии с заданными параметрами модели бизнеспроцесс был запущен на исполнение 250 раз, при этом завершающее событие наступило 133 раза. Это означает, что все заявки, полученные от клиентов, действительно не могут быть обработаны в течение рабочего дня.

Для того, чтобы понять возможные «узкие места» бизнес-процесса проанализируем показатели средней продолжительности исполнения задач и среднее время ожидания ресурсов. Определим операции, которые вызывают задержку исполнения бизнеспроцесса.

Наибольшее среднее время ожидания ресурсов имеют задачи:

- проверить заявку клиента 112 минут;
- оформить заказ 119 минут;
- сообщить клиенту статус заказа 115 минут

Наибольшую среднюю продолжительность выполнения также имеют задачи:

- проверить заявку клиента 102 минуты;
- оформить заказ 114 минут;
- сообщить клиенту статус заказа 113 минут.

Из таблицы видно, что при имитации бизнес-процесса было выполнено 108 операций «откорректировать заявку». В соответствии с построенной моделью это привело к выполнению дополнительных 108 операций «проверить заявку».

Предлагается провести организационно-технические мероприятия для изменения процесса приема заявки от клиента с целью снижения количества заявок, требующих повторной проверки полученных заявок. Для этого будет разработан шаблон заявки с встроенными механизмами проверки введенных значений и достигнуты договоренности с клиентами по предоставлению заявок оформленных на основе этого шаблона.

Ожидается, что это позволит уменьшить время проверки заявки на 30% - с 10 минут до 7 минут, количество некорректно оформленных заявок - с 30% до 15%.

Средняя продолжительность исполнения операций бизнес-процесса после проведения организационно-технических мероприятий по изменению бизнес-процесса показана в таблице ниже.

*Таблица 5*

## **Средняя продолжительность исполнения задач бизнес-процесса обработки заявки на перевозку груза альтернативного сценария №1**

![](_page_9_Picture_212.jpeg)

![](_page_10_Picture_323.jpeg)

Параметры логических развилок бизнес-процесса обработки заявки на перевозку груза после проведения организационно-технических мероприятий по изменению бизнеспроцесса показаны в таблице ниже.

*Таблица 6*

## **Параметры логических развилок бизнес-процесса обработки заявки на перевозку груза альтернативного сценария №1**

![](_page_10_Picture_324.jpeg)

Выполним имитацию исполнения бизнес-процесса обработки заявки на перевозку груза с учетом параметров альтернативного сценария №1. Результаты имитации исполнения бизнес-процесса показаны в таблице ниже.

*Таблица 7*

### **Результаты имитации исполнения бизнес-процесса обработки заявки на перевозку**

№ Наименование элемента бизнеспроцесса Тип элемента бизнеспроцесса Количество выполненн ых итераций Количество начатых итераций Средняя продолжит ельность выполнени я (минут) Среднее время ожидан ия ресурсо в (минут) 1 Заказ транспорта Процесс 249 250 396 2 Начать бизнеспроцесс Начальное событие 250 3 Подать заявку на перевозку Залача  $\begin{array}{|c|c|c|c|c|c|c|c|} \hline \end{array}$  250 0 0 0 4 Проверить заявку клиента Залача 1296 1296 158 151

**груза с учетом параметров альтернативного сценария №1**

![](_page_11_Picture_412.jpeg)

Из таблицы видно, что количество выполненных задач «откорректировать заявку» сократилось со 125 до 46, это означает, что произошло высвобождение рабочего времени сотрудников отдела обслуживания клиентов для выполнения других задач. За счет этого увеличилось количество обработанных заявок. Однако по-прежнему выполняется обработка не всех заявок клиентов – 249 из 250. Кроме того, увеличилось среднее время на выполнение задач диспетчеров:

«выполнить предварительное планирование» - с 39 до 72 минут;

«отправить заявку на подачу ТС в ТК» - с 21 до 65 минут;

«запланировать перевозку» - с 18 до 48 минут;

«сообщить статус заказа» - с 15 до 44 минут.

Это связано с тем, что эффективность обработки заявок диспетчерами не соответствует возросшей эффективности исполнения задач сотрудниками отдела обслуживания клиентов. Такой вывод можно сделать, проанализировав среднее время ожидания ресурсов.

Для задач, которые выполняют сотрудники отдела обслуживания клиентов значения этого показателя уменьшились:

«проверить заявку клиента» - уменьшение с 102 до 51 минуты;

«оформить заказ» - уменьшение с 112 до 57 минут;

сообщить клиенту статус заказа - уменьшение со 113 до 25 минут.

Для задач, выполняемых диспетчерами, значения этого показателя выросли:

- $-$  «выполнить предварительное планирование» увеличение с 26 до 57 минут;
- «отправить заявку на подачу ТС в ТК» увеличение с 19 до 63 минут;
- «запланировать перевозку» увеличение с 13 до 43 минут;

«сообщить статус заказа» - увеличение с 14 до 42 минут.

Предлагается повысить эффективность работы диспетчеров, оптимизировав процесс предварительного планирования за счет автоматизации создания перевозки в информационной системе. Создание перевозки будет выполняться автоматически на основе данных, которые вводит сотрудник отдела обслуживания клиентов при создании заявки в информационной системе. Для этого сотруднику отдела обслуживания клиентов вместе с той информацией, которую он вводит при создании заказа в настоящее время, потребуется вводить дополнительную информацию. В результате ожидается, что нормативное время выполнения задачи «оформить заказ» сотрудником отдела обслуживания клиентов увеличится с 5 минут до 6 минут. При этом нормативная продолжительность выполнения действия «предварительное планирование» диспетчером уменьшится с 15 минут до 10 минут.

Средняя нормативная продолжительность исполнения задач бизнес-процесса обработки заявки на перевозку груза после выполнения автоматизации процесса создания перевозки, – альтернативный сценарий №2, показана в таблице ниже. Параметры логических развилок остаются без изменений.

### **Средняя продолжительность исполнения задач бизнес-процесса обработки заявки на**

![](_page_13_Picture_334.jpeg)

![](_page_13_Picture_335.jpeg)

Выполним имитацию исполнения бизнес-процесса заказа транспортного средства в соответствии со сценарием №2. Результаты имитации исполнения бизнес-процесса по сценарию №2 приведены в таблице ниже.

*Таблица 9*

### **Результаты имитации исполнения бизнес-процесса обработки заявки на перевозку**

| $N_2$          | Наименование           | Тип        | Количество | Количество | Средняя        | Среднее        |
|----------------|------------------------|------------|------------|------------|----------------|----------------|
|                | бизнес-<br>элемента    | элемента   | выполненн  | начатых    | продолжит      | время          |
|                | процесса               | бизнес-    | ЫX         | итераций   | ельность       | ожидан         |
|                |                        | процесса   | итераций   |            | выполнени      | ИЯ             |
|                |                        |            |            |            | я (минут)      | pecypco        |
|                |                        |            |            |            |                | B              |
|                |                        |            |            |            |                | (минут)        |
| $\mathbf{1}$   | Заказ транспорта       | Процесс    | 250        | 250        | 290            |                |
| $\overline{2}$ | Начать<br>бизнес-      | Начальное  | 250        |            |                |                |
|                | процесс                | событие    |            |            |                |                |
| 3              | Подать<br>заявку<br>на | Задача     | 250        | 250        | $\overline{0}$ | $\overline{0}$ |
|                | перевозку              |            |            |            |                |                |
| $\overline{4}$ | Проверить<br>заявку    | Задача     | 296        | 296        | 69             | 62             |
|                | клиента                |            |            |            |                |                |
| 5              | оформлена<br>Заявка    | Логическая | 296        | 296        |                |                |
|                | корректно              | развилка   |            |            |                |                |
|                |                        |            |            |            |                |                |

**груза с учетом параметров альтернативного сценария №2**

![](_page_14_Picture_363.jpeg)

Из таблицы видно, что в результате проведения имитации были завершены все 250 итераций бизнес-процесса из 250 начавшихся.

Проанализируем показатели использования ресурсов, полученные по результатам имитации исполнения бизнес-процесса по трем представленным сценариям.

### **Показатели использования ресурсов бизнес-процесса обработки заявки на перевозку**

![](_page_15_Picture_139.jpeg)

**груза**

Из таблицы видно, что согласно сценарию «как есть» использование трудовых ресурсов близко к 80%, но учитывая результаты исполнения задач, которые были представлены выше, можно сделать вывод о том, что эффективность исполнения задач была недостаточной.

По результатам имитации согласно альтернативному сценарию №1 видно, что предложенные организационно-технические мероприятия окажут положительный эффект на производительность сотрудников отдела обслуживания клиентов. Такой вывод можно сделать исходя из того, что уровень использования ресурса сотрудников отдела обслуживания клиентов снизился с 88,47% до 66,32% при том, что среднее время исполнения задач уменьшилось. Это привело к ускорению передачи заявок в обработку диспетчерам и увеличению загрузки диспетчеров дополнительными задачами. Отмечено увеличение среднего времени ожидания ресурсов по задачам диспетчеров и как следствие увеличение средней продолжительности задач. Это позволяет сделать вывод о том, что эффективность исполнения задач диспетчеров оказалось недостаточной.

По результатам имитации согласно альтернативному сценарию №2 видно, что изменение процесса создания заказа и оптимизация процесса предварительного планирования позволило увеличить эффективность исполнения задач диспетчеров. На это указывает снижение уровня использования ресурса диспетчеров с 96,75% до 86,94% при уменьшении среднего времени исполнения задачи и среднего времени ожидания ресурса при исполнении задач диспетчеров. Также произошло увеличение использования ресурса сотрудников отдела обслуживания клиентов при незначительном увеличении времени исполнения задач. Данные изменения позволили достигнуть завершения исполнения всех запущенных итераций бизнес-процесса.

Проанализировав соотношение использования ресурса сотрудников отдела обслуживания клиентов с использованием ресурса диспетчеров, можно сделать вывод о недостаточной загрузке сотрудников отдела обслуживания клиентов задачами и наличии потенциала для проведения дополнительных мероприятий по оптимизации бизнеспроцесса.

#### **Заключение**

Рассмотренный в данной статье пример позволяет оценить возможности, которые предоставляет имитационное моделирование с применением нотации BPMN для анализа и оптимизации бизнес-процессов предприятия.

Нотация позволяет построить схему, которая помогает на верхнем уровне увидеть связи и взаимозависимости между задачами, исполняемыми в рамках бизнес-процесса.

Предусмотренная спецификацией нотации поддержка исполнения созданных моделей позволяет аналитикам и разработчикам бизнес-процессов проводить симуляции выполнения бизнес-процессов с целью их анализа и изменения.

Исполнение модели по сценарию «как есть» позволяет выявить «узкие места» бизнес-процесса и определить действия, которые могут быть предприняты для его оптимизации и повышения эффективности. Возможность имитации исполнения альтернативных сценариев модели позволяет предварительно оценить, как те или иные действия по оптимизации бизнес-процесса отразятся на его эффективности.

Простота нотации BPMN обеспечивает возможность участия в моделировании технически подготовленных специалистов совместно с экспертами предметной области, что повышает вероятность создания достоверных и соответствующих реальности моделей бизнес-процессов.

### **Список литературы**

- [1]. Каталевский Д.Ю. Основы имитационного моделирования и системного анализа в управлении. Учебное пособие. М.: Дело, 2015. 496 с.
- [2]. Лычкина Н.Н. Имитационное моделирование экономических процессов. М.: Инфра-М, 2012. 256 c.
- [3]. Андрейчиков А.В. Стратегический менеджмент в инновационных организациях. Системный анализ и принятие решений: Учебник. М.: Вузовский учебник, НИЦ ИНФРА-М, 2013. 396 с.
- [4]. Федоров И.Г. Моделирование бизнес-процессов в нотации BPMN 2.0. М.: МЭСИ, 2013. 263 с.
- [5]. Business Process Model and Notation (BPMN) version 2.0.2. Режим доступа: http://www.omg.org/spec/BPMN/2.0.2/PDF/ (дата обращения 22.05.2017).
- [6]. Bizagi Simulation levels. Режим доступа: http://help.bizagi.com/bpmsuite/en/index.html?simulation\_levels.htm (дата обращения 25.05.2017).